# **Guide rail type 0-5/10V Voltage source signal generator Q01H09A (5/10)(X)(M) User manual**

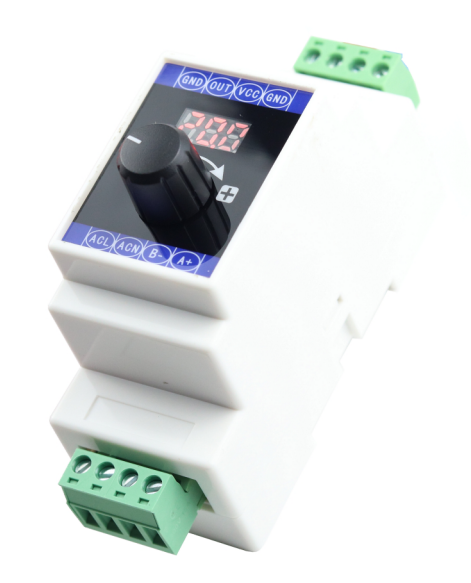

## **1 Main technical indicators**

- 1.1 Direct current DC24V Power supply voltage range: DC12V-- DC28V
- 1.2 Alternating current AC220V (Optional) Power supply range: AC85-264V or DC110-370V
- 1.3 Power consumption < 2W
- 1.4 Output voltage range: 0-10V(configurable, factory setting 0-10V/0-5V)
- 1.5 The output adjustment precision is 0.1V, the error is <0.05V, and the maximum output load current is <20mA.
- 1.6 Working environment: 0-40℃, relative humidity <80%

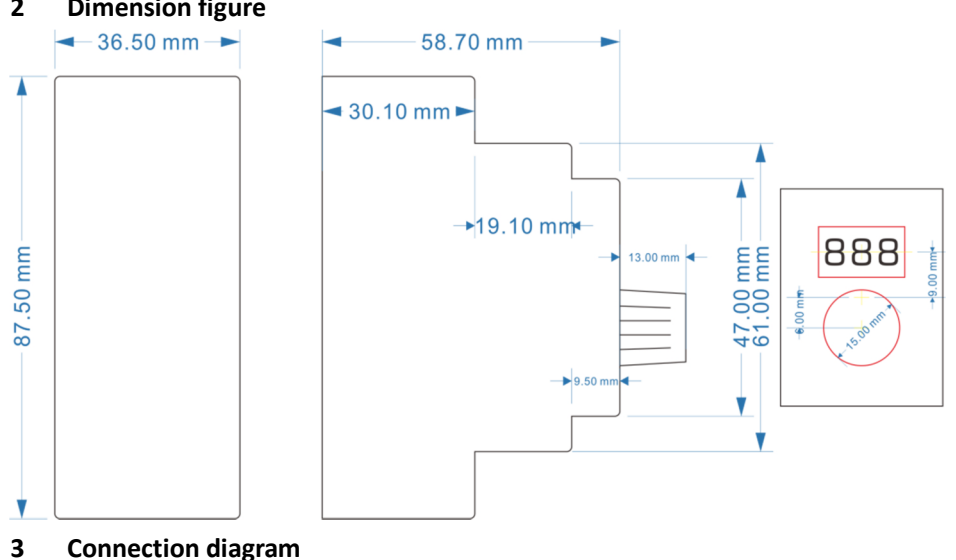

#### **2 Dimension figure**

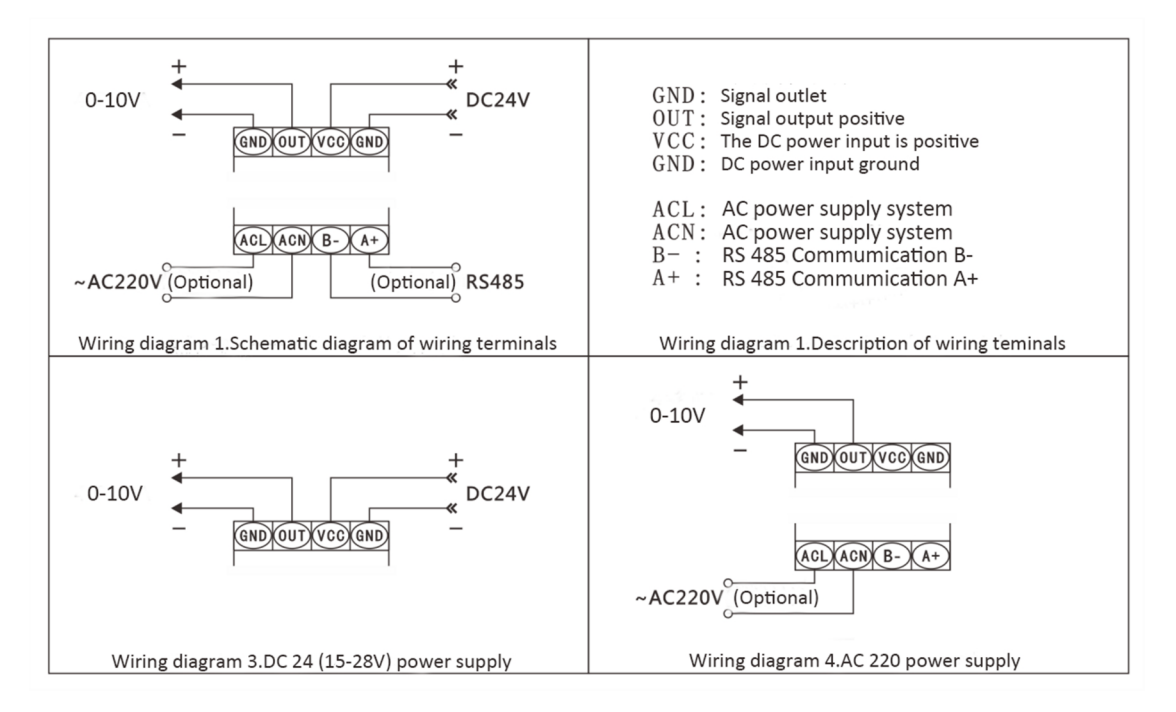

## **4 System operation (Turn clockwise for "+" and counterclockwise for "-", press the knob for "OK")**

- 4.1 Boot value saving: After adjusting the knob, press the knob to save the number of boot.
- 4.2 Hold down the knob for 2 seconds to enter the parameter setting, and the parameter number "F01" will be displayed. When the parameter number is displayed, rotate the knob "+" and "-" to modify the parameter number, then press down the knob to modify the parameter value, and then press the knob to save and exit.

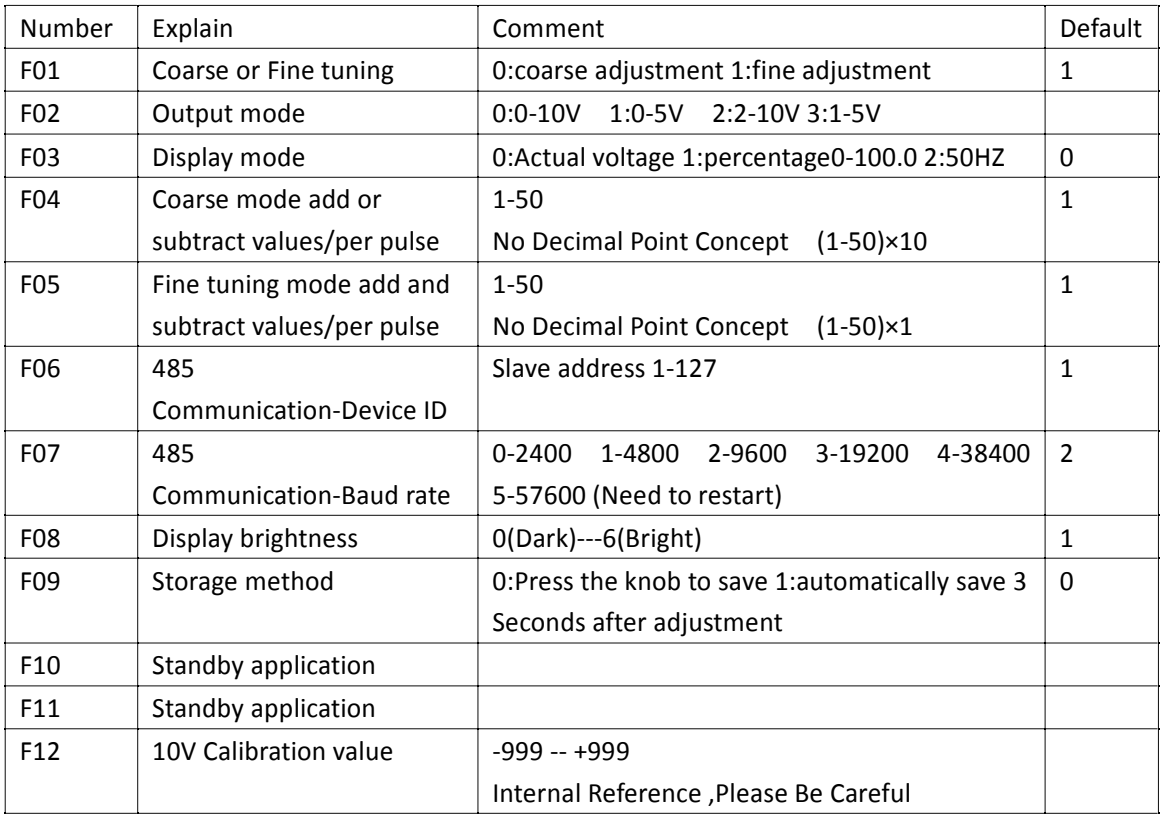

4.3 Parameter Description Table:

## **5 RS485 MODBUS Communication (Optional)**

- 5.1 Adopt the standard MODBUS-RTU message format ,slave mode address 1-127(factory setting 1);
- 5.2 Baud rate 2400-57600(factory setting 9600),(8-2-n no check) or (8-1-o odd check);
- 5.3 There is no 120Ω terminal resistance inside. When the bus speed transmission distance is long and there are many devices, the user needs to connect the terminal resistance to make the transmission more stable. The use of high-quality twisted pair with shielding can increase the anti-interference ability of communication.

**MODBUS-RTU** Packet Format, Commands and Examples:

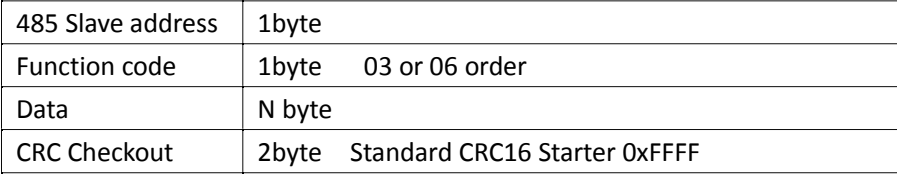

03 Query multiple registers command. For example, query six registers starting from address 0 and return 12 bytes of data

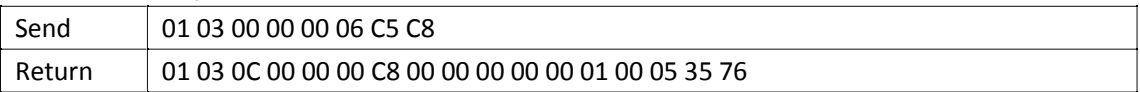

06 Set a single register command, for example, set the value of register 1 to 200, and directly return the command

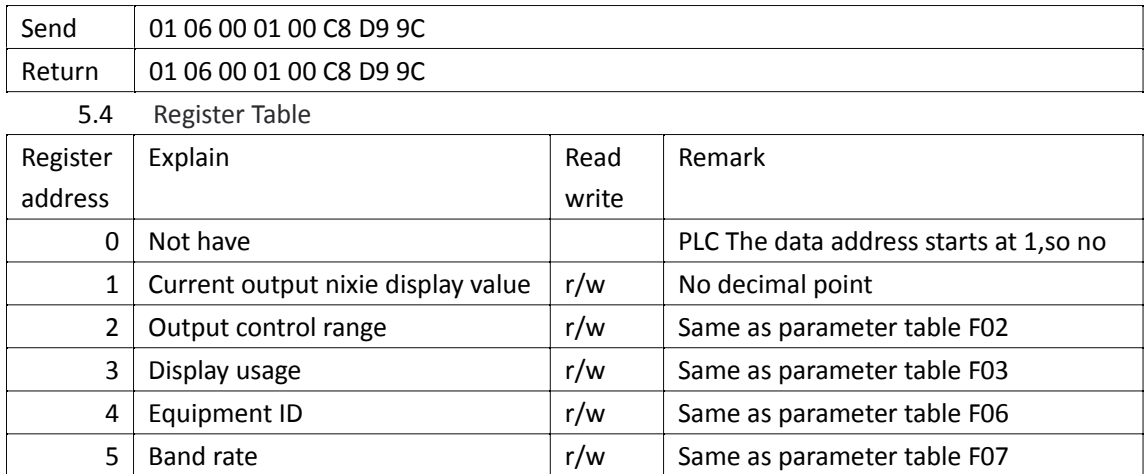

## **6 Model suffix description:**

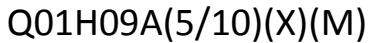

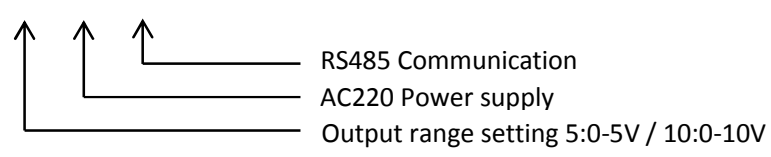

Give an example:

Q01H09A5 (factory settings 0-5V /Power supply DC24V / No-tape communication) Q01H09A10XM (factory settings 0-10V/Power supply DC24V or AC220V/RS485)

### **7 Precautions:**

- 7.1 Please read this manual carefully before connecting cables
- 7.2 Please turn off the power before wiring, do not operate with live, pay attention to safety, beware of electric shock
- 7.3 Exceeding the demonstration range of technical indicators may cause abnormal operation or even damage to the instrument